### VACUUM and Autovacuum: a short overview

### **Overview**

- 1) Why do we need VACUUM and autovacuum?
- 2) Types of VACUUM:
	- VACUUM
	- VACUUM FULL
	- FREEZE
	- ANALYZE
- 3) Autovacuum
- 4) Possible changes in newer versions of Postgres

### Purpose of VACUUM and autovacuum

In Postgres, DELETE does not remove rows from the relation.  $UPDATE = INSENT + DELETE$ . This creates dead tuples.

#### **VACUUM:**

- Prevents table bloat by removing dead tuples (tuples not visible to any of the active transactions)
- Prevents crashes due to XID wraparound
- Gathers information for future query optimization

Vacuuming must happen frequently enough to perform all these tasks. Manually launching VACUUM all the time would be inconvenient. **Autovacuum** automates this process.

=> it is useful to have an idea of how VACUUM + autovacuum work for efficiently preventing possible problems with table bloat and wraparound.

# VACUUM

- Restructures pages and reclaims space taken by dead rows (rows that were **deleted BEFORE any of the current transactions started**)
- Removes dead rows from indexes and TOAST tables
- **Having long-running transactions can mess everything up** (including long transactions on replica if hot\_standby\_feedback == on)
- Truncates the table if possible
- Updates free space map
- **Done to avoid needing VACUUM FULL**

#### **NOT NEEDED:**

- On replica
- **After TRUNCATE**

### VACUUM FULL

#### • **Shrinks table size** (rewrites all "alive" tuples into a new file as compactly as possible)

- **Can only be launched manually** (not by autovacuum)
- OID of the relation stays the same, relfilenode (on-disk name) changes

#### **Cons:**

- **ACCESS EXCLUSIVE LOCK** (no reading or writing allowed)
- **table size ≤** needed space **≤ table size \* 2**
- Need a **REINDEX**
- Takes a long time

#### **Alternative:**

**pg\_repack** - does allow reads and writes, but needs more space (**≥ table size \* 2**)

## VACUUM FREEZE (1)

• **Scans the table (without skipping blocks)** and freezes rows to prevent XID wraparound

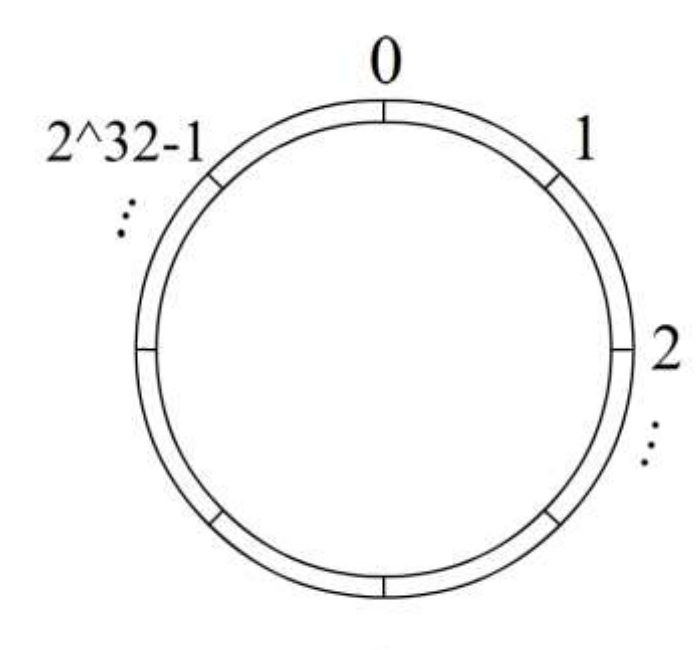

XIDs are 32-bit numbers

They make up a "ring": after XID=2^32-1 we have XID=0 again.

### VACUUM FREEZE (2)

• **Scans the table (without skipping blocks)** and freezes rows to prevent XID wraparound

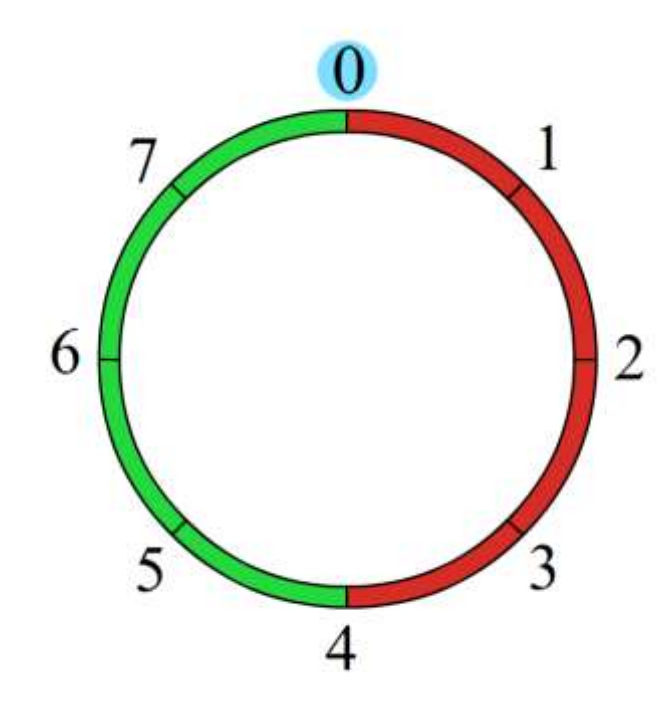

XIDs are 32-bit numbers

They make up a "ring": after XID=2^32-1 we have XID=0 again.

### VACUUM FREEZE (3)

• **Scans the table (without skipping blocks)** and freezes rows to prevent XID wraparound

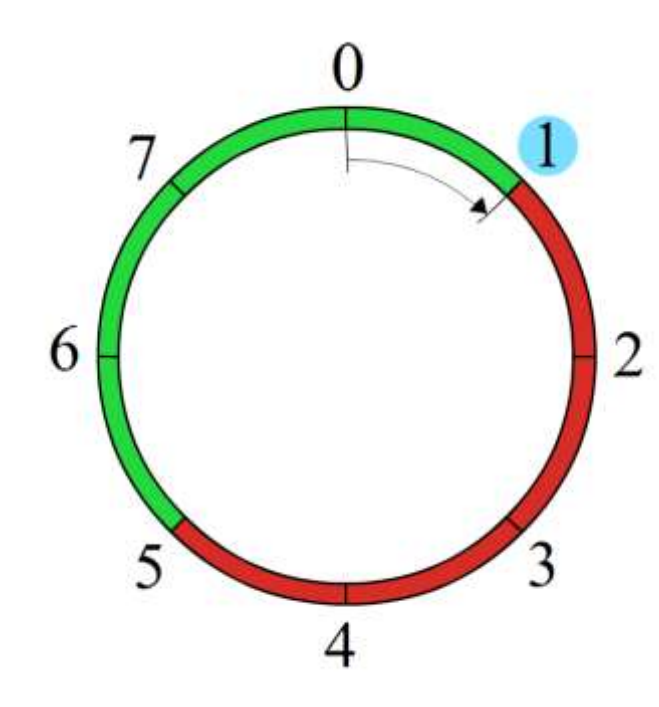

XIDs are 32-bit numbers

They make up a "ring": after XID=2^32-1 we have XID=0 again.

### VACUUM FREEZE (4)

• **Scans the table (without skipping blocks)** and freezes rows to prevent XID wraparound

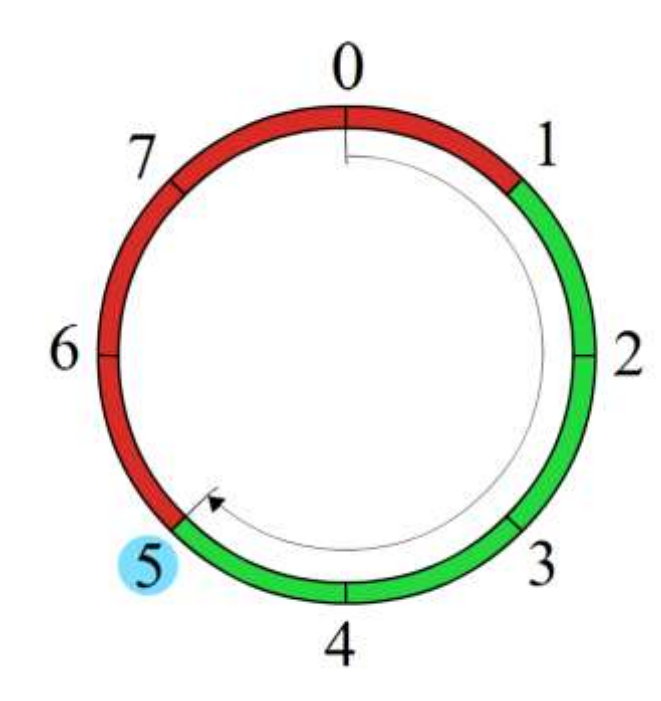

XIDs are 32-bit numbers

They make up a "ring": after XID=2^32-1 we have XID=0 again.

# VACUUM FREEZE (5)

- **Scans the table** and freezes rows to prevent XID wraparound
- Uses visibility map to possibly skip over blocks
- VACUUM FULL performs freeze either way
- Cannot be performed separately from the normal VACUUM (for now)

### VACUUM ANALYZE

- Updates visibility map
- Updates table statistics
- Can be launched on its own (just ANALYZE)

### Autovacuum

- Consists of Autovacuum launcher + workers
- Runs VACUUM FREEZE to prevent XID wraparound (even if autovacuum=off)
- Runs VACUUM and ANALYZE to prevent bloat (if autovacuum=on and track\_counts=on)
- Does not remove existing bloat (use VACUUM FULL or pg\_repack for that)
- Turning it off is a bad idea (unless you really know what you're doing)
- Can be configured to be more effective

### Newer versions of PostgreSQL

What could change for VACUUM and Autovacuum in the near future:

#### 1) FAST FREEZE

- 2) Faster or disabled table truncation at VACUUM
- 3) Block level parallel vacuum
- 4) Improved VACUUM for GiST

### FAST FREEZE

What could change for VACUUM and Autovacuum in the near future: **<https://commitfest.postgresql.org/22/1817/>**

#### **PROBLEM:**

VACUUM FREEZE is critical for avoiding crashes due to XID wraparound, but It can only be conducted alongside a normal VACUUM, which makes it slower

#### **PROPOSED SOLUTION:**

FAST\_FREEZE (FREEZE\_ONLY / WITHOUT\_INDEX\_CLEANUP) option that:

- Doesn't reclaim dead tuples
- Doesn't cleanup indexes

### **STATUS:**

Achieved a significant speedup of FREEZE, discussing implementation details Such a mode could also be used by autovacuum (as a separate patch).

### Table truncation at VACUUM

What could change for VACUUM and Autovacuum in the near future: <https://commitfest.postgresql.org/22/1981/>

#### **PROBLEM:**

Table truncation at the end of VACUUM requires:

- Taking an ACCESS EXCLUSIVE LOCK
- Scanning shared buffers (can be slow)

If shared\_buffers are big, other transactions have to wait In some cases, table grows back right away

#### **PROPOSED SOLUTIONS:**

- Add a storage parameter for disabling table truncation for VACUUM
- Speed up shared buffers scan (useful for TRUNCATE and DROP)
- Memorize the buffers that we need to discard in advance

**STATUS**: Long-term solution might appear in PG 13, short-term is being discussed

### Block level parallel VACUUM

What could change for VACUUM and Autovacuum in the near future: <https://commitfest.postgresql.org/22/1774/>

**GOAL:** Implement a block-level parallel VACUUM

**STATUS:** Idea is approved, patch gives improvement, discussing details and bugs (possibly will appear in PG13)

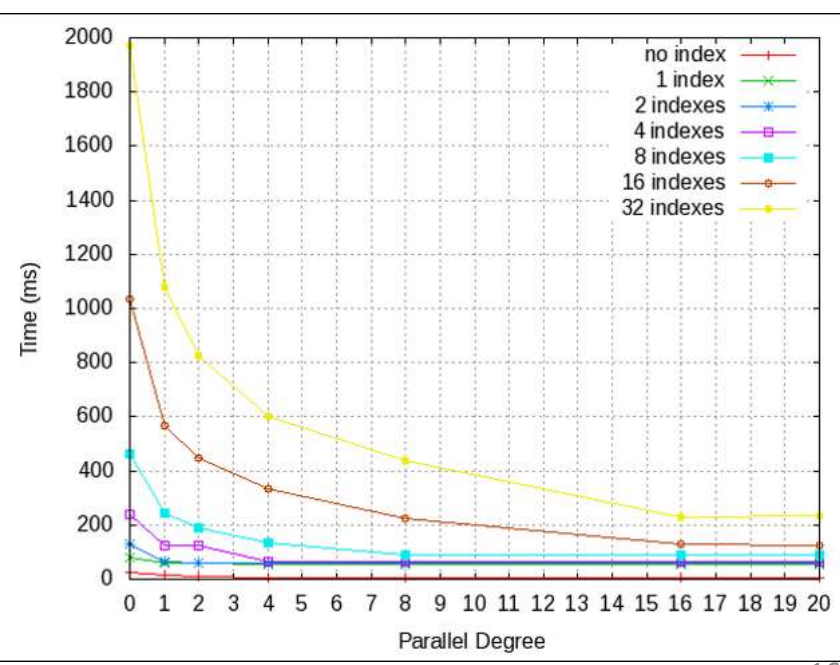

(Picture: test by Masahiko Sawada)

# Optimizing VACUUM for GiST

What could change for VACUUM and Autovacuum in the near future: <https://commitfest.postgresql.org/22/1598/>

#### **PROBLEMS**:

- Empty pages for GiST aren't reused, which can lead to bloat
- Algorithm for scanning the relation is not optimal

#### **GOALS:**

- Make GiST reuse empty pages for new page splits
- Improve scanning algorithm to read GiST pages in physical order

**STATUS:** Active discussion of the code and its possible drawbacks.

### What to keep in mind

- Long-running transactions will mess things up
- Help autovacuum:
	- After inserting a lot of data call FREEZE
	- After deleting/updating a lot of data call VACUUM
- Temporary tables are not vacuumed by autovacuum
- A backend can only clean its own temporary tables

### Configuring autovacuum (1)

#### **Turning it on and logging:**

 $autovacuum = on$  (track\_counts = on needed in order for this to work)

log\_autovacuum\_min\_duration = N ms (log actions that took  $\geq$  N ms,  $\text{-}1$  for no logging)

### Configuring autovacuum (2)

#### **Controlling when to VACUUM a table:**

autovacuum vacuum scale factor (default: 0.2 - works bad with huge tables) autovacuum\_vacuum\_threshold (default: 50)

We only decide to vacuum a table if the number of dead rows in it is **≥ ≥** (number of rows in relation) \* autovacuum\_vacuum\_scale\_factor + autovacuum\_vacuum\_threshold Sometimes it makes sense to redefine those values for specific relations: ALTER TABLE tbl SET (autovacuum\_vacuum\_scale\_factor = 0); ALTER TABLE tbl SET (autovacuum\_vacuum\_threshold = 10000);

#### **Controlling when to ANALYZE a table:**

autovacuum\_analyze\_scale\_factor autovacuum\_analyze\_threshold

#### **Controlling when to FREEZE a table:**

autovacuum\_freeze\_max\_age autovacuum\_multixact\_freeze\_max\_age

## Configuring autovacuum (3)

#### **Frequency of launching workers:**

autovacuum\_naptime – MIN delay between running autovacuum workers on ONE db

Between two launches of a worker in the whole cluster we wait max( 110, autovacuum naptime / (number of databases)) ms

#### **Number of workers and their use of memory:**

autovacuum\_work\_mem (defaults to maintenance\_work\_mem)

– max amount of memory used by ONE autovacuum worker

autovacuum\_max\_workers

– max amount of autovacuum workers for the whole cluster

NOTES:

- Too few workers will lead to poor vacuuming, too many will lead to using too much memory
- You may want to increase autovacuum work mem if you see it going through the same indexes many times (or decrease autovacuum\_vacuum\_[scale\_factor|threshold]).
- If you increase autovacuum\_max\_workers, you might want to increase autovacuum\_vacuum\_cost\_limit too, because the limit is global for all workers

### Configuring autovacuum (4)

#### **Controlling I/O impact:**

autovacuum\_vacuum\_cost\_limit (defaults to vacuum\_cost\_limit) - global for all workers! autovacuum\_vacuum\_cost\_delay (defaults to vacuum\_cost\_delay)

#### **ALGORITHM:**

Keep vacuuming until autovacuum\_vacuum\_cost\_limit is reached, sleep for autovacuum vacuum cost delay ms, resume vacuuming.

Things contributing to reaching the limit are vacuum\_cost\_page\_[ hit | miss | dirty ].

If there is a need to increase the throughput, It's easier to raise autovacuum\_vacuum\_cost\_limit than to adjust all the other parameters.

### Questions?

You can also ask me by email: **akenteva.anna@yandex.ru**